# THE DICOM 2013 INTERNATIONAL CONFERENCE & SEMINAR March 14-16 Bangalore, India

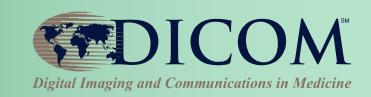

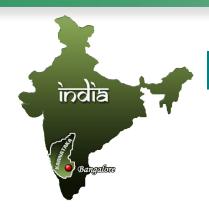

# Image Access Everywhere DICOM Web Services

also go to PPT tab "Insert" > "Header & Footer" to insert title and name of presenter

#### James F Philbin, PhD

Johns Hopkins University

Co-Director, Center for Biomedical & Imaging Informatics Baltimore, Maryland, USA

Co-Chair WG-27; Member WG-06

Co-Authors: Tim Culp, Tim Dawson, Jonathan Whitby

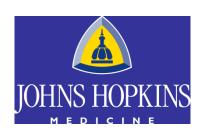

### Image Access Everywhere

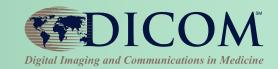

- Introduction
- Web Access for DICOM Objects
  - WADO-URI
  - WADO-WS
  - WADO-RS
- STore Over the Web
- Query by IDs for DICOM Objects
- Putting it all together

### Why Do We Use DICOM?

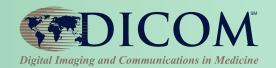

- A good standard that continues to evolve
- Rich, Structured Information Model
- Compact representation
- Language independent
- Widely supported

# WADO Origin: Proposal to DICOM & ISO in 1999

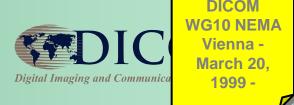

- Because no specific Ad Hoc Group on Biomedical Imaging will be set up in ISO / TC215, new works on medical imaging must be done in DICOM (with a Category A Liaison Group between both)
- More and more it will be important that DICOM makes recommendations on the medical imaging aspects within non «pure» DICOM protocols

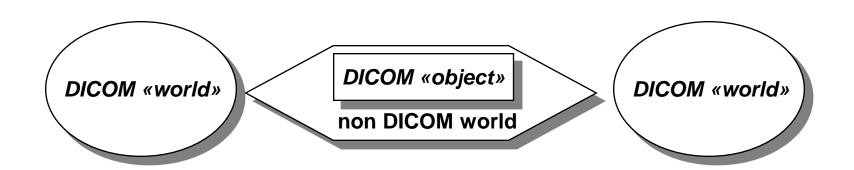

### A Brief History

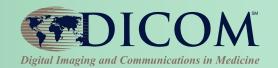

WADO(-URI)

1999 - 2003

- IHE XDS-I.a
- WADO-WS

2008-2011

IHE XDS-I.b

MINT

2010 - 2011 v1.0

2011 - 2013 V2.0

WADO-RS

2011 - 2013

STOW-RS2011 – in progress

QIDO-RS2012 – in progress

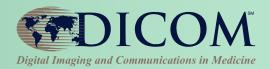

# Web Access for (Persistent) DICOM Objects WADO

#### Web Services

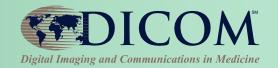

#### WADO: Web Access to DICOM (persistent) Objects

- 1. WADO-URI
  - HTTP Universal Resource Identifier w/ parameters
- 2. WADO-WS
  - **SOAP & WS-\*** family of specifications
- 3. WADO-RS
  - **RESTful services**

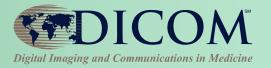

# **WADO-URI** WADO Using Universal Resource Identifiers

#### WADO-URI

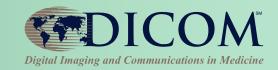

- HTTP Universal Resource Identifier
- Parameters
- Supports DICOM & Rendered images
- Used in XDS-I.a (deprecated)
- GET one image at a time

# Syntax of the WADO HTTP GET method

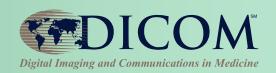

- Syntax defined by the RFC2396 (URI)
- http://<authority><path>?<query>
- http://www.hosp.fr/dicom/wado.asp?stucyUID=1...

  Path of the Web Enabled DICOM Server

  WADO Parameter(s)

The « Web Access to DICOM Persistent Object » standard defines only the <query>

#### WADO-URI Use Cases

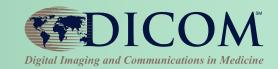

- Embedding images in reports or other documents by URL
- Browser based viewing of DICOM images for clinical use (one image at a time)

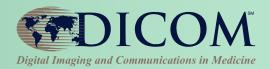

# WADO-WS WADO Using WS-\* Services

#### WADO-WS

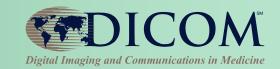

- SOAP + WS-\* (Only HTTP POST)
- Support DICOM & Rendered images
- Retrieve DICOM objects (studies, series, instances) referenced by an XDS-I Imaging Document Set
- Retrieve metadata (XML) for specified instances
- Either DICOM or Rendered objects
- Filtered metadata using XPath parameter

# What is SOAP? Simple Object Access Protocol

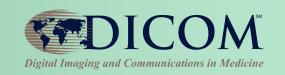

- Invented by Microsoft in 1998
- RPC for Client / Server
- Any transport protocol
   e.g. HTTP, SMTP, TCP, JMS
- XML based messages
- WSDL: Web Services Description Language
- WS-\*: WS-Addressing, WS-Policy, WS-Security, WS-Federation, WS-ReliableMessaging, WS-Coordination, WS-AtomicTransaction, WS-RemotePortlets...

#### SOAP

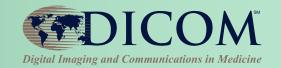

#### Structured XML SOAP envelope

#### WADO-WS Use Cases

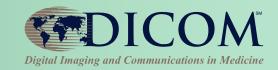

- Accessing images and reports from another clinical application such as an EMR
- Embedding images in reports or other documents by URL
- Providing access to anonymized DICOM images for research and teaching.
- Providing access to images & reports for remote diagnostic workflows using the Web.

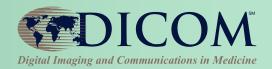

# **WADO-RS** WADO Using RESTful Services

#### What is REST?

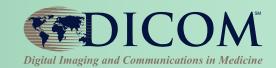

- Representational State Transfer<sup>1</sup>
- RESTful services follow certain principles
  - Addressable Resources (URI)
  - Uniform, Constrained Interface (HTTP)
  - Representation oriented (content negotiation)
  - Stateless
  - Hypermedia\*

1. Coined by Roy Fielding, one of the principal authors of the HTTP, in his PhD thesis.

#### SOAP vs. REST

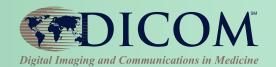

#### **SOAP**

Structured XML SOAP envelope

#### **REST**

Supports hypermedia, multiple MIME types

#### SOAP vs. REST

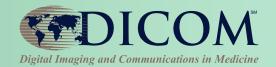

#### **SOAP**

- Structured XML SOAP envelope
- WSDL
- Transport agnostic
- Exception/fault in payload
- Steep learning curve, tools required
- Heavy weight; requires significant client and server logic

#### **REST**

- Supports hypermedia, multiple MIME types
- Manual documentation
- HTTP specific
- HTTP error codes
- Easy to develop, no tools required
- Lightweight; accessible via JavaScript and the simplest web frameworks

#### WADO-RS

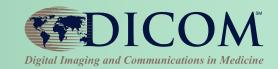

- Just HTTP 1.1 with Resources, http:{service}/studies/{UID}
- Multiple objects per study
- No support for rendered images
- Metadata can be retrieved separately
- Headers specify transfer syntax & encodings:
  - DICOM Binary Instances
  - XML Metadata
  - Pixel data for Instances or Frames

#### WADO-RS Formats

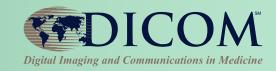

- A set of one or more DICOM objects at a time
- An XML metadata
- A set of bulk data as a multi-part response

Coming soon?... Normalized metadata

#### WADO-RS API

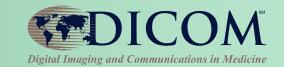

| Name             | Operator | Resource                                                                                             |
|------------------|----------|----------------------------------------------------------------------------------------------------|
| RetrieveStudy    | GET      | /studies/{StudyInstanceUID}                                                                          |
| RetrieveSeries   | GET      | /studies/{StudyInstanceUID}/series/{SeriesInstanceUID}                                               |
| RetrieveInstance | GET      | /studies/{StudyInstanceUID}/series/{SeriesInstanceUID}/instances/{SOPInstanceUID}                    |
| RetrieveFrames   | GET      | /studies/{StudyInstanceUID}/series/{SeriesInstanceUID}/instances/{SOPInstanceUID}/frames/{FrameList} |
| RetrieveBulkData | GET      | {BulkDataURL}                                                                                        |
| RetrieveMetadata | GET      | /studies/{StudyInstanceUID}/metadata                                                                 |

All API are prefixed by {SERVICE}/studies, e.g. <a href="http://10.0.0.10:8001/studies">http://10.0.0.10:8001/studies</a>, or <a href="http://somehost/archive/studies">http://somehost/archive/studies</a>

### WADO-RS Response

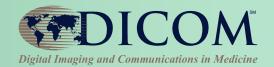

#### The response format depends on the Accept header of the request

- Accept: multipart/related; type=image/dicom+xml
   Specifies that the response should be DICOM XML metadata
- Accept: multipart/related; type=application/dicom
   Specifies that the response should be DICOM Instances encoded in PS3.10 format.
- Accept: multipart/related; type=application/octet-stream
   Specifies that the response can include uncompressed bulk or pixel data.
- Accept: multipart/related; type=image/\*
   Specifies that the response can include be compressed pixel data.
- Accept: multipart/related; type=video/\*
   Specifies that the response can include video-encoded pixel data.

### WADO-RS Use Cases

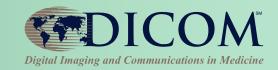

- Retrieve DICOM (whole studies, entire series, or instances) by UID
- Retrieve metadata (whole studies, entire series or instances) in one set
- Retrieve pixel and other bulk data in one message regardless of whether the original study used multi-frame or multiple singleframe instances

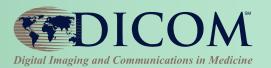

## **STOW-RS**

### STOW-RS Capabilities

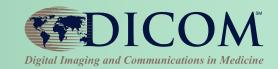

- Upload DICOM objects to the server (whole studies, append series / individual instances)
- Update/replace existing DICOM objects on server

#### STOW API

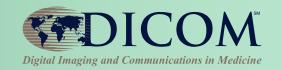

| Name           | Operator | Resource                                |
|----------------|----------|-----------------------------------------|
| StoreInstances | POST     | /studies<br>/studies/{StudyInstanceUID} |

All API are prefixed by {SERVICE}/studies, e.g.

http://10.0.0.10:8001/studies, or http://somehost/archive/studies

#### **STOW Formats**

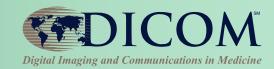

- application/dicom
   Specifies that the post is DICOM
- application/dicom+xml
   Specifies that the post is WADO XML metadata and bulk data

#### STOW Use Cases

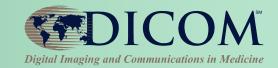

- Viewer adding measurements, GSPS, etc.
- DICOM routers from modalities to PACS, VNA
- Securely push studies from outside firewall (e.g. between institutions)
- Web based QC tools (STOW.v2)

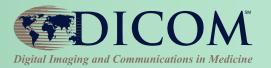

# QIDO-RS Query by IDs for DICOM Objects

### QIDO Capabilities

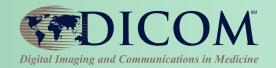

- Look up DICOM objects based on any metadata, to get additional meta-data and UIDs
- Pagination search with offset & limit

#### QIDO API

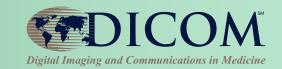

| Name              | Operator | Resource                                                          |
|-------------------|----------|-------------------------------------------------------------------|
| SearchForStudy    | GET      | /studies                                                          |
| SearchForSeries   | GET      | /studies/{StudyInstanceUID}/series                                |
| SearchForInstance | GET      | /studies/{StudyInstanceUID}/instances                             |
|                   |          | /studies/{StudyInstanceUID}/series/{SeriesInstanceUID} /instances |

All API are prefixed by {SERVICE}/studies, e.g.

http://10.0.0.10:8001/studies, or http://somehost/archive/studies

### QIDO Request Parameters

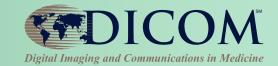

- {dicomAttribute} = {keyValue}
- includefield = {dicomAttribute}
- {dicomAttribute} can be a Tag or Key Word as defined in DICOM PS3.6 or a sequence of the form {dicomSequenceAttribute}.{dicomAttribute}
- Parameters can be included 0-n times
- limit = {maxResults}
- offset = {num of results to skip}

#### QIDO Use Cases

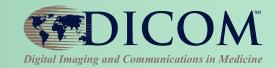

- Basic study search (patient, date range, type, description)
- Locate and filter for relevant priors
- Identify any new studies received

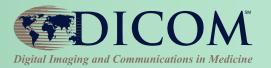

## **Putting It All Together**

## Putting it together...

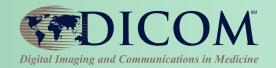

- Simple URL-based search using QIDO
- Parse XML or JSON response
- Launch zero footprint viewer for selected study
- Download metadata and subset of images
- Download rest of study in background
- Upload new evidence / artifacts
- Upload entire studies

## Use Case – Thin Clients

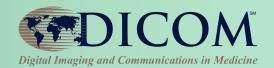

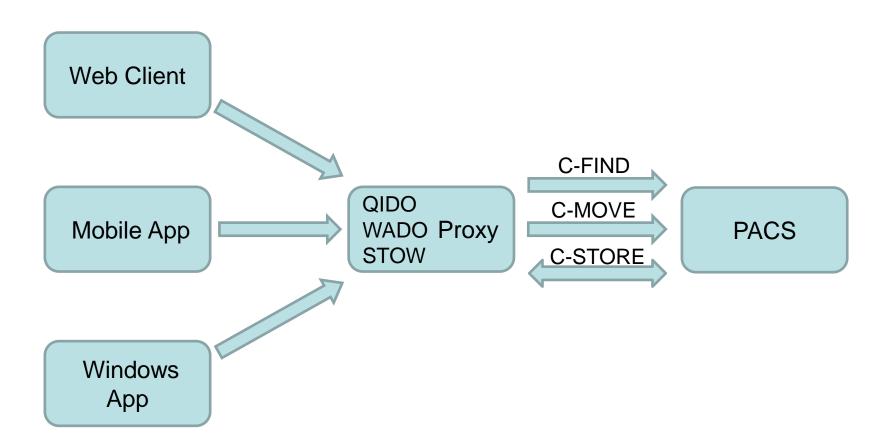

#### Use Case – Remote Access

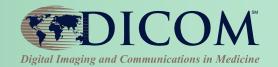

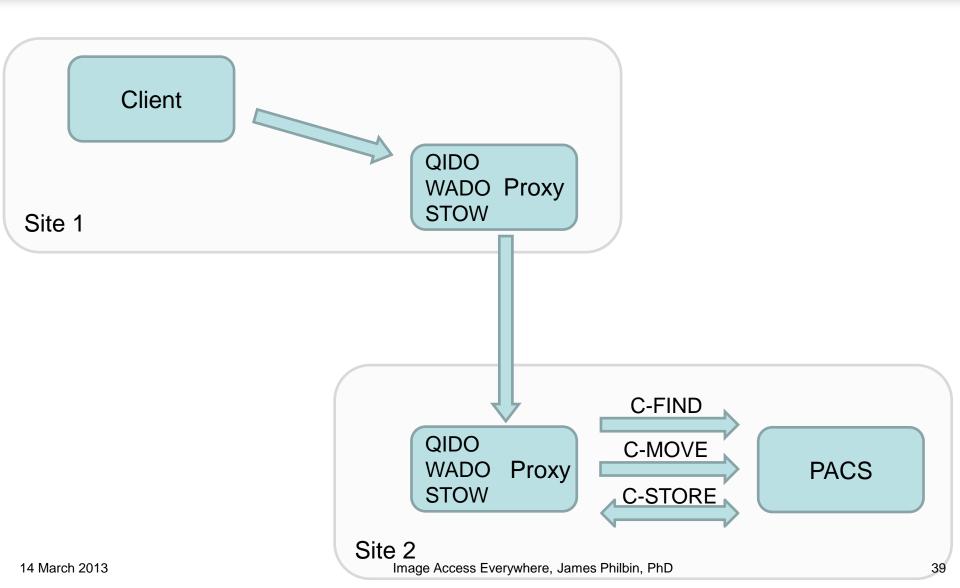

# Use Case - Cloud Sharing

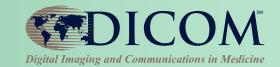

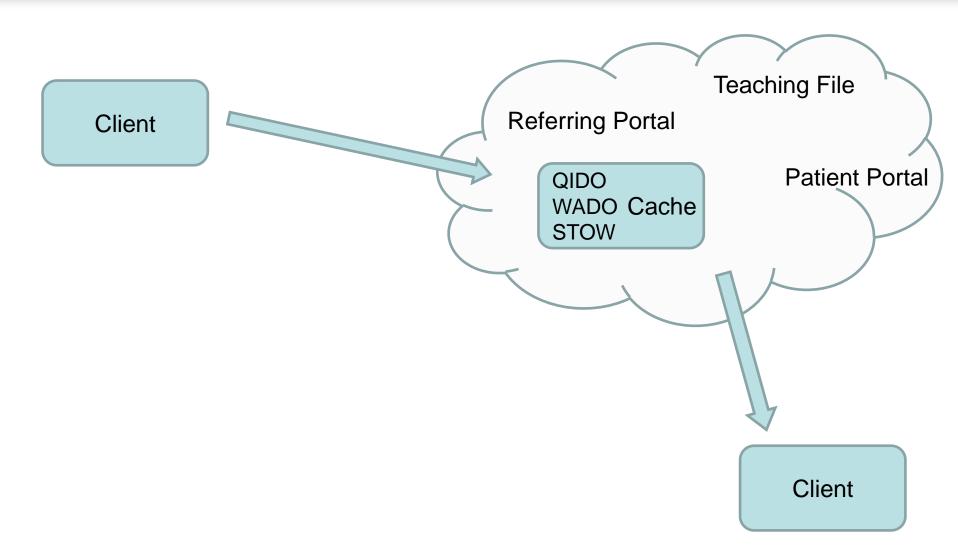

#### Other Use Cases:

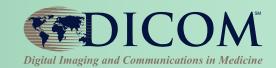

- 1. Physician referrals
- 2. ED transfer
- 3. Cloud Storage
- 4. Viewer Worklist
- 5. Integration with FHIR / HL7 RESTful services

#### **Author Contacts**

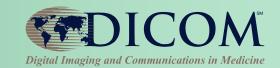

- James F Philbin

   james.philbin@jhmi.edu
   5801 Smith Ave.
   Baltimore, MD 21209, USA
- Tim Culp timothy.culp@harris.com
- Tim Dawson tdawson@vitalimages.com
- Jonathan Whitby jwhitby@vitalimages.com

#### Thank you for your attention !

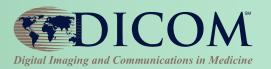

# **Backup Slides**

#### **DICOM & RESTful Services**

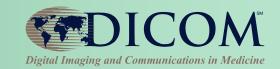

- WADO-RS
   <u>Web Access to DICOM Objects by RESTful Services</u>
   Supplement 161 Final Text
- STOW
   STore DICOM Over the Web
   Supplement 163 Public Comment
- QIDO
   <u>Query Interface to DICOM Objects</u>
   Supplement 166 Work In Progress
- NADO
   <u>N</u>otification for <u>A</u>vailability of <u>D</u>ICOM <u>O</u>bjects

   Future under discussion
- Other: Normalized study level XML and JSON

## Security

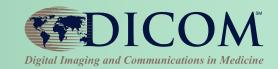

#### DICOM doesn't define security mechanism

- Typical HTTP security mechanisms
  - Basic (over SSL)
  - Digest
  - Client certificate
  - Kerberos
  - Windows NT LAN Manager
  - IHE-IUA: Internet User Authentication for HTTP profiles
    - Likely to be OAuth 2.0

# WADO-RS Additional Use Cases

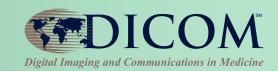

- Study Launch
  - 1. Retrieve Metadata (one request)
  - 2. Determine images to display
  - 3. Retrieve initial image(s)
  - 4. Retrieve remaining images (e.g. by series)

### WADO-RS API

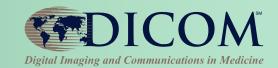

| Name             | Operator | Resource                                                                                                    |
|------------------|----------|----------------------------------------------------------------------------------------------------|
| RetrieveStudy    | GET      | /studies/{StudyInstanceUID}                                                                                                    |
| RetrieveSeries   | GET      | /studies/{StudyInstanceUID}/series/{SeriesInstanceUID}                                                                                                    |
| RetrieveInstance | GET      | /studies/{StudyInstanceUID}/series/{SeriesInstanceUID}/instances/{SOPInstanceUID}                                                                                                    |
| RetrieveFrames   | GET      | /studies/{StudyInstanceUID}/series/{SeriesInstanceUID}/instances/{SOPInstanceUID}/frames/{FrameList}  /studies/{StudyInstanceUID}/series/{SeriesInstanceUID}/instances/{SOPInstanceUID}/frames?calculated= |
| RetrieveBulkData | GET      | /studies/{StudyInstanceUID}/bulkdata/{BulkDataID}? offset={Offset}&length={Length}                                                                                                    |
| RetrieveMetadata | GET      | /studies/{StudyInstanceUID}/metadata                                                                                                    |

### WADO-RS API

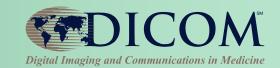

| Name             | Operator | Resource                                                                                                    |
|------------------|----------|----------------------------------------------------------------------------------------------------|
| RetrieveStudy    | GET      | /studies/{StudyInstanceUID}                                                                                                    |
| RetrieveSeries   | GET      | /studies/{StudyInstanceUID}/series/{SeriesInstanceUID}                                                                                                    |
| RetrieveInstance | GET      | /studies/{StudyInstanceUID}/series/{SeriesInstanceUID}/instances/{SOPInstanceUID}                                                                                                    |
| RetrieveFrames   | GET      | /studies/{StudyInstanceUID}/series/{SeriesInstanceUID}/instances/{SOPInstanceUID}/frames/{FrameList}  /studies/{StudyInstanceUID}/series/{SeriesInstanceUID}/instances/{SOPInstanceUID}/frames?calculated= |
| RetrieveBulkData | GET      | /studies/{StudyInstanceUID}/bulkdata/{BulkDataID}? offset={Offset}&length={Length}                                                                                                    |
| RetrieveMetadata | GET      | /studies/{StudyInstanceUID}/metadata                                                                                                    |

### WADO-RS API

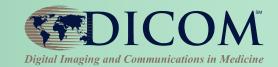

| Name             | Operator | Resource                                                                                                    |
|------------------|----------|----------------------------------------------------------------------------------------------------|
| RetrieveStudy    | GET      | /studies/{StudyInstanceUID}                                                                                                    |
| RetrieveSeries   | GET      | /studies/{StudyInstanceUID}/series/{SeriesInstanceUID}                                                                                                    |
| RetrieveInstance | GET      | /studies/{StudyInstanceUID}/series/{SeriesInstanceUID}/instances/{SOPInstanceUID}                                                                                                    |
| RetrieveFrames   | GET      | /studies/{StudyInstanceUID}/series/{SeriesInstanceUID}/instances/{SOPInstanceUID}/frames/{FrameList}  /studies/{StudyInstanceUID}/series/{SeriesInstanceUID}/instances/{SOPInstanceUID}/frames?calculated= |
| RetrieveBulkData | GET      | /studies/{StudyInstanceUID}/bulkdata/{BulkDataID}? offset={Offset}&length={Length}                                                                                                    |
| RetrieveMetadata | GET      | /studies/{StudyInstanceUID}/metadata                                                                                                    |

# Retrieve Types

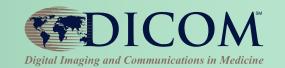

|          | Study | Series | Instance | Rendered |
|----------|-------|--------|----------|----------|
| WADO-URI | No    | No     | Yes      | Yes      |
| WADO-WS  | Yes   | Yes    | Yes      | Yes      |
| WADO-RS  | Yes   | Yes    | Yes      | No       |

## STOW Response

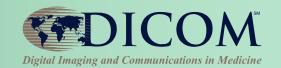

| Service Status | DICOM Response                                 | Code | HTTP1.1 Status<br>Codes       | STOW-RS Description                                                                                                    |
|----------------|------------------------------------------------|------|-------------------------------|----------------------------------------------------------------------------------------------------|
| Failure        | Refused: Out of Resources                      | A7xx | 503 – Busy                    | This indicates that the STOW-RS Service was unable to store the instances because it was out of resources.                                                 |
|                | Error: Data Set<br>does not match<br>SOP Class | A9xx | 422 – Unprocessable<br>Entity | This indicates that the STOW-RS Service was unable to store the instances because the Data Set does not match the SOP Class.                               |
|                | Refused: Not<br>Authorized                     | C1xx | 401 - Unauthorized            | This indicates that the STOW-RS Service refused to create or append instances because the client is not authorized.                                        |
|                | Failed                                         | C1xx | 403 - Forbidden               | This indicates that the STOW-RS Service understood the request, but is refusing to fulfill it (e.g. an authorized user with insufficient privileges).      |
|                | Error: Cannot understand                       | Cxxx | 400 – Bad Request             | This indicates that the STOW-RS Service was unable to store the instances because it cannot understand certain Data Elements.                              |
| Warning        | Coercion of Data<br>Elements                   | B000 | 202 – Accepted                | This indicates that the STOW-RS Service modified one or more data elements on reception. Image transmission is considered successful.                      |
|                | Data Set does not match SOP Class              | B007 | 202 – Accepted                | This indicates that the STOW-RS Service encountered instances where the Data Set did not match the SOP Class. Image transmission is considered successful. |
|                | Elements<br>Discarded                          | B006 | 202 – Accepted                | This indicates that the STOW-RS Service discarded some data elements.  Image transmission is considered successful.                                        |
| Success        |                                                | 0000 | 200 – OK                      | This indicates that the STOW-RS Service successfully stored the instances.                                                                                 |
|                |                                                | 0000 | 201- Created                  | This indicates that the STOW-RS Service successfully stored the instances to a new study and the response indicates the URI for the newly created study.   |

## QIDO Response

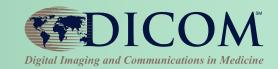

- DICOM PS3.19 XML
   one message part per matching Study / Series / Instance
- JSON
   one message part with all matching Studies / Series / Instances
- For each entry:
  - response must include all Study Level attributes listed as Required for SCPs in IHE RAD TF Table 4.14-1
  - response should include any attributes used as query keys if used as matching criteria
  - response should include all attributes requested in includefield parameters if possible